# VMware Module und PowerStore

(VSI DEMO und VRO)

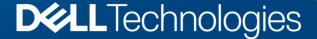

# Programmable infrastructure

Enabling automation and DevOps

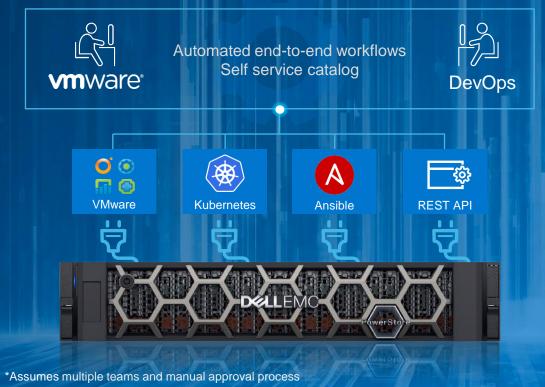

Automate storage provisioning processes

Deploy new resources in **seconds** vs days\*

Eliminate manual steps to reduce risk

# Focus

- VSI theory
- VSI demo
- vRO theory

# VSI

# Overview

- The Dell EMC Virtual Storage Integrator (VSI) for VMware vSphere Client is a plug-in dor VMware vCenter that enables administrators to view, provision, and manage datastores on Dell EMC storage systems.
- VSI supports
  - Unity
  - VMAX All Flash
  - PowerMax
  - XtremelO
  - Powerstore

# Overview

- VSI is a virtual appliance and easy to deploy
- Users/User Group Administration
- On demand Space Reclamation on datastores
- Multiple sorrage systems can be managed in the same appliance

# Overview

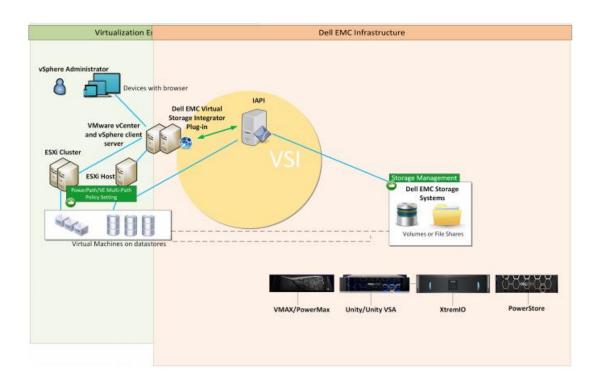

# **PowerStore**

### Supported features

- Storage System Administration
- Storage Access
- VMFS Datastore Administration
- vVol Datastore Administration
- Create RDMs on PowerStore
- View VMFS and RDM Disks on a VM
- Host Best Practices
- Host Connectivity
  - Add hosts in storage registration and storage systems page
  - View host status
  - Remove host

- Snapshot management for VMFS datastores:
  - Policy-based snapshot creation
  - Create snapshot on demand
  - Delete snapshot
  - Edit snapshot
  - View snapshot details in the snapshot page and storage details page
  - Create thin clone of snapshot
- Clone, Refresh and Restore PowerStore
  - Create a thin clone
  - Refresh datastore using datastore
  - Refresh datastore using snapshot
  - Restore datastore
- Appliance selection during provisioning of VMFS datastores and RDM disks
- View appliances in details of datastore and RDM disks

# PowerStore Requirements

- Array is connected to ESXi host using FC/iSCSi
- Host(s) added in Unisphere as host/host group
- A supported Dell EMC PowerStore is installed.

# VSI Demo

### Additional resources

- See Dell.com/StorageResources for additional videos and white papers.
  - Dell EMC PowerStore VMware vSphere Best Practices
- See Dell.com/PowerStoreDocs for user manuals and product documentation.
  - Dell EMC PowerStore Host Configuration Guide

### Other resources

Dell EMC Virtual Storage Integrator (VSI) for VMware vSphere Client Product Guide

# VMware vRealize Orchestrator Plug-in for PowerStore

# VMware vRealize Orchestrator

- vRealize Orchestrator is a modern workflow automation platform that simplifies and automates complex data center infrastructure tasks for increased extensibility and agility.
- VMware vRealize Orchestrator is a development- and process-automation platform that provides a library of extensible workflows to allow you to create and run automated, configurable processes to manage VMware products as well as other third-party technologies.
- vRealize Orchestrator automates management and operational tasks of both VMware and third-party.

# Plugin Overview

- The vRO Plug-In for Dell EMC PowerStore is a plug-in for VMware vRealize Orchestrator. It enables administrators to provide automation capabilities for Dell EMC PowerStore storage arrays within vRO.
- It helps automate the operations that are required for provisioning and protection.
- You can also schedule and customize workflows.
- The workflows can be used as building blocks to build advanced workflows.

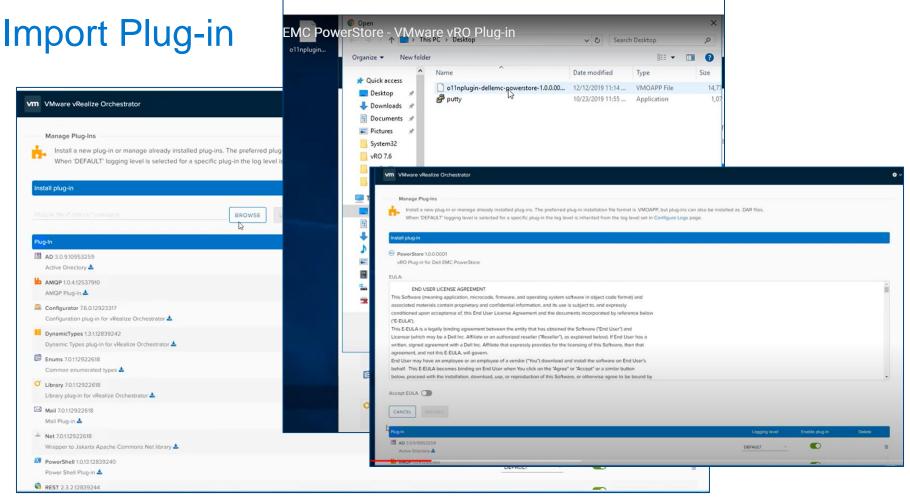

# Add Cluster

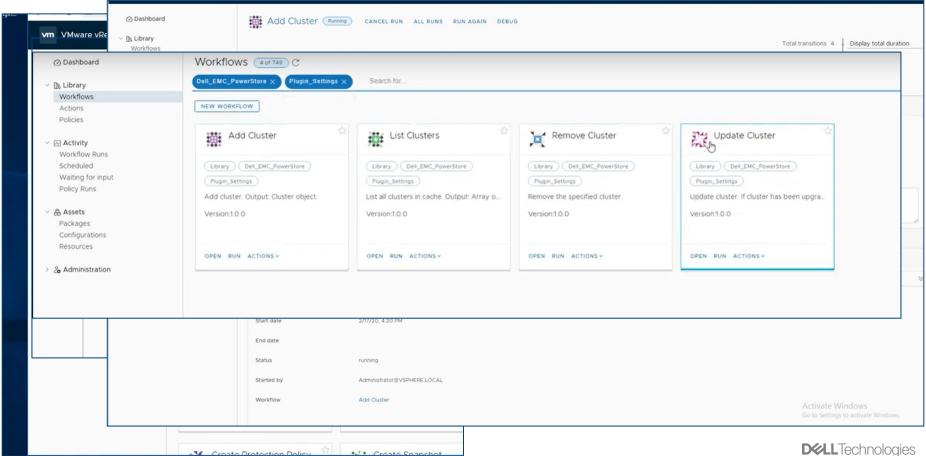

# Sample Add Host

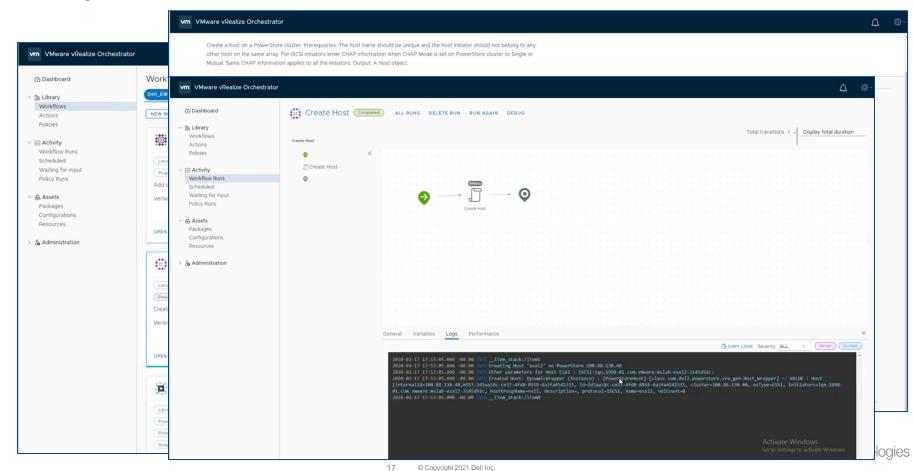

# Additional resources

- Product Guide
- vRo Plug-in for Dell EMC PowerStore
- vRo Plug-in for Dell EMC PowerStore Release Notes

# **D&LL**Technologies